### Estudo de Impacto de Vizinhança - EIV Edifício Verti Residencial Club Processo nº 31.325/2022

Avenida Luiz Theodoro Musso, Lote 11, Quadra 01, Bairro Segato, Aracruz/ES.

**FRC** Engenharia

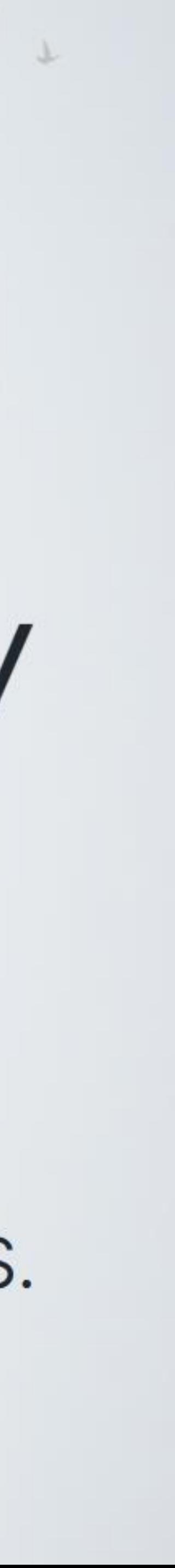

# Visão Geral

### **Imóvel**

Dados do imóvel

Empreendimento Informações do empreendimento

**Entorno** п Informações da vizinhança

**Impactos** Impactos sociais, ambientais e econômicos

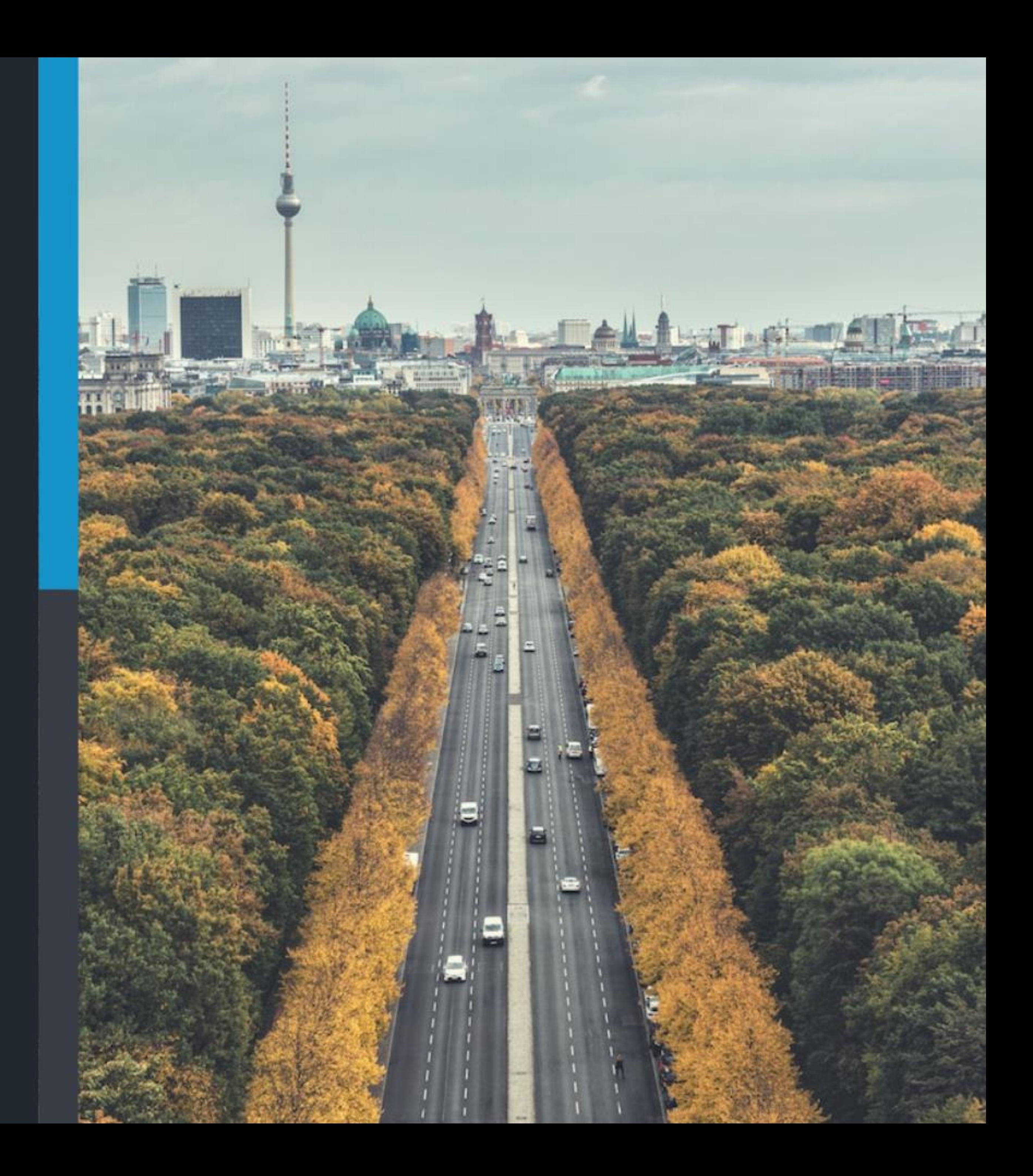

### O que é um EIV?

Estudo de Impacto de Vizinhança

- **Estatuto da Cidade** Lei Federal nº 10.257/2001
- Atividades que causam impacto Impactos ambientais, sociais e econômicos
- **Medidas mitigadoras**  $\Box$ Minimizar os impactos negativos

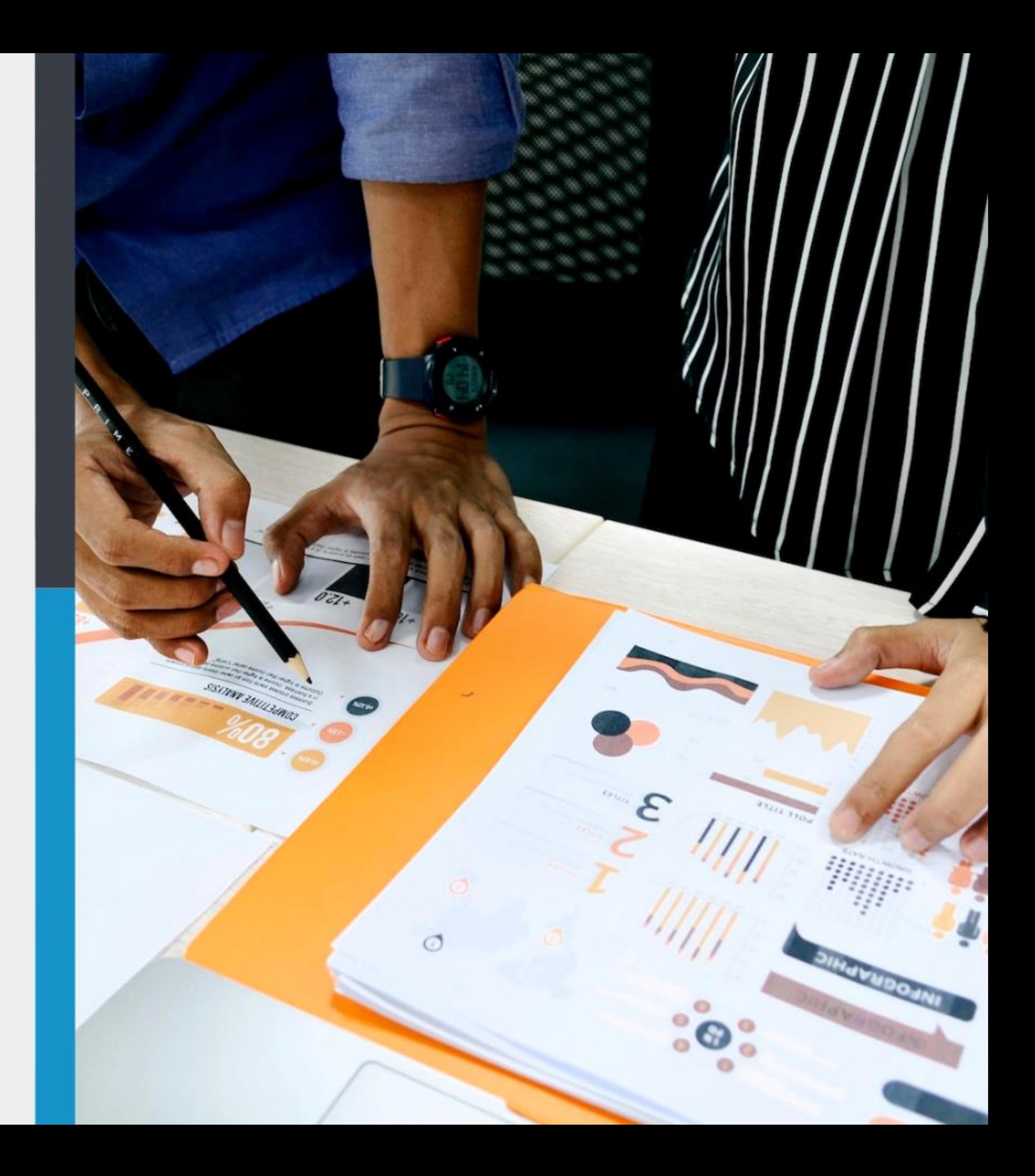

# Como funciona um EIV?

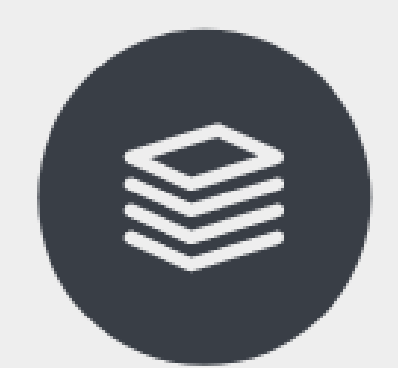

Termo de Referência Emitido pela Prefeitura Municipal

**Coleta de Dados** Situação atual da vizinhança

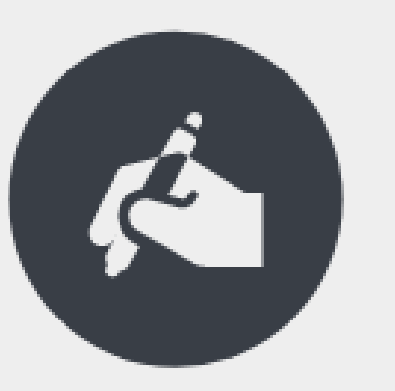

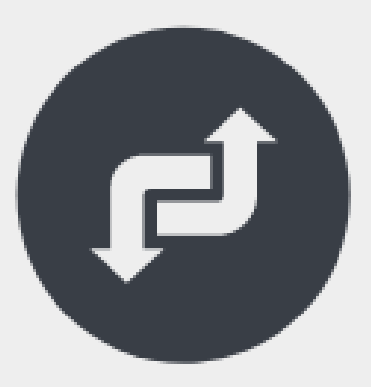

Identificação dos **Impactos Potenciais** Análise de fatores como tráfego, meio ambiente, sociedade, infraestrutura, entre outros.

### Como funciona um EIV?

- Avaliação dos Impactos Análise dos impactos potenciais identificados e sua magnitude.
- Medidas de Mitigação Propostas de ações para minimizar ou compensar os impactos identificados.
- Estudo de Impacto de Vizinhança Elaboração e apresentação do estudo técnico multidisciplinar.

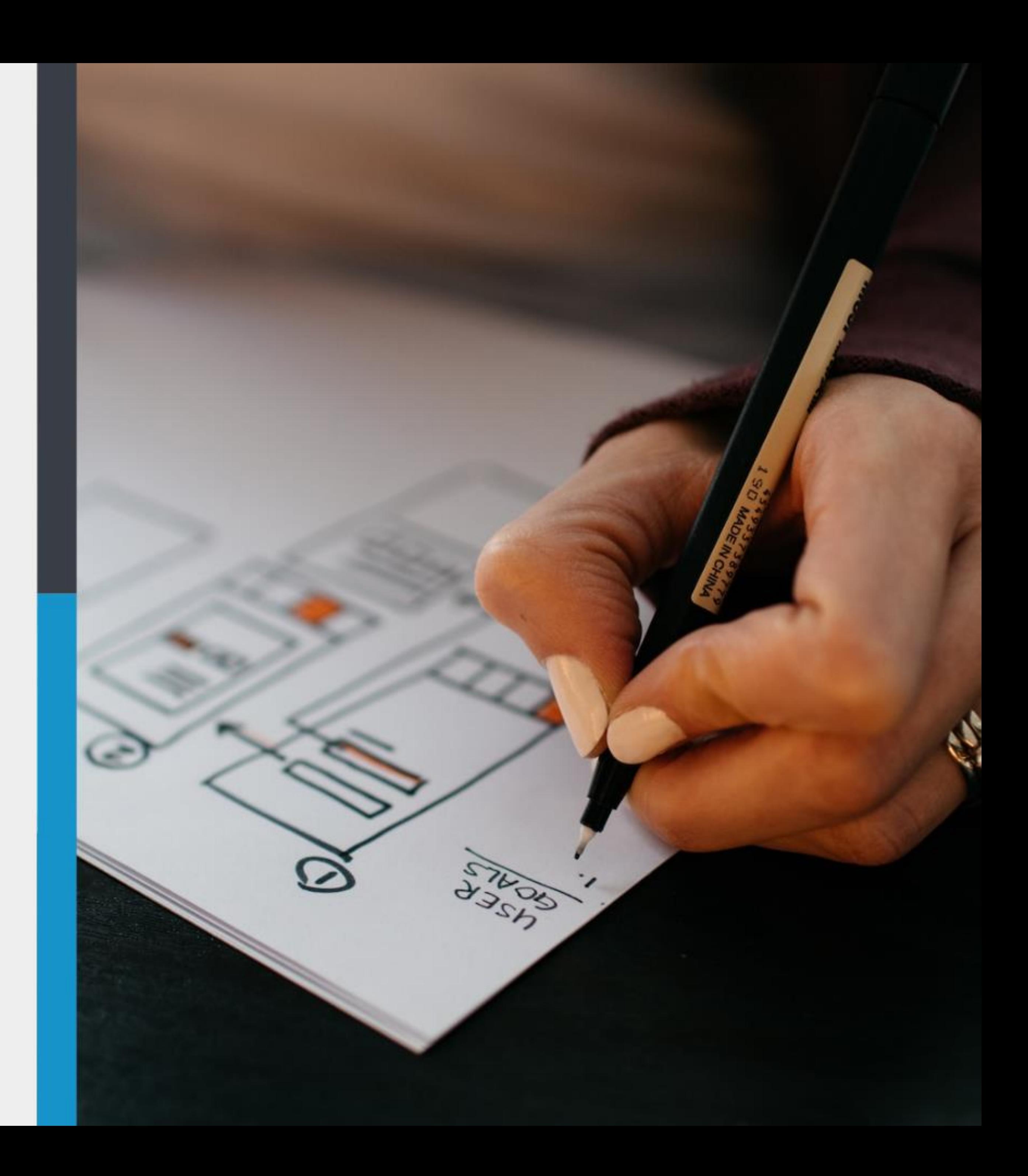

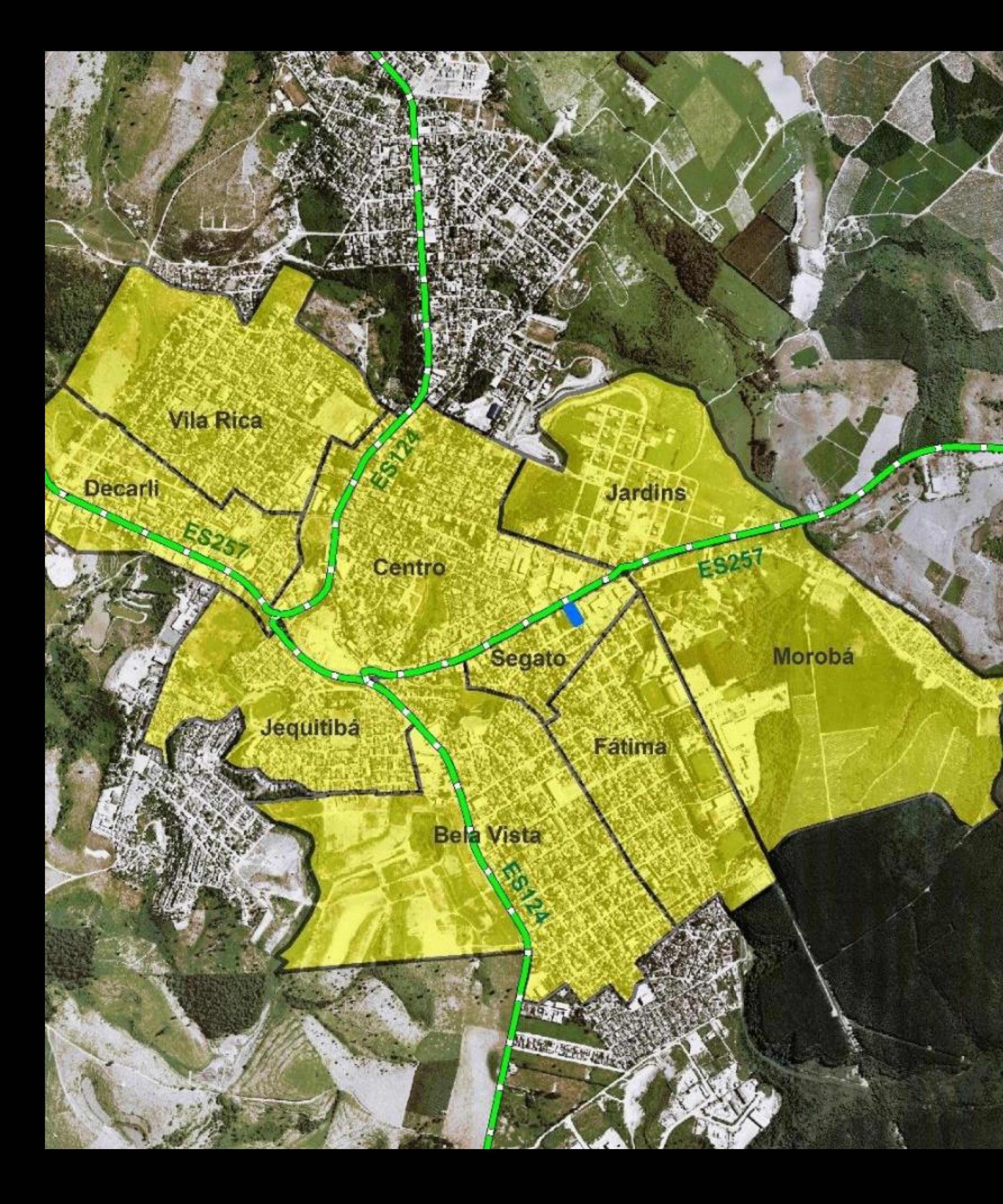

### Localização **Bairro Segato**

### Localização **ES-257**

Avenida Luiz Theodoro Musso, Lote 11, Quadra 01, Bairro Segato, Aracruz/ES.

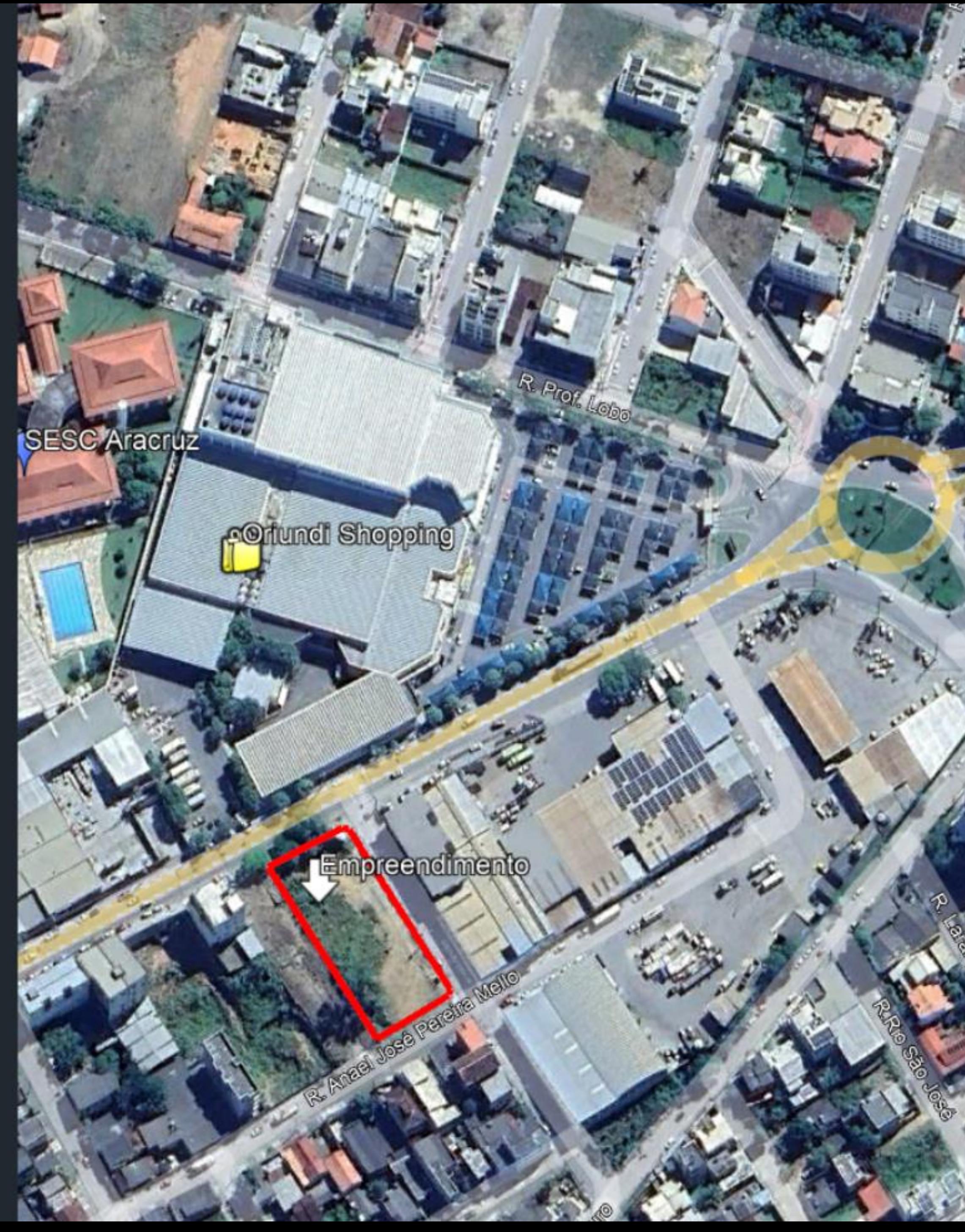

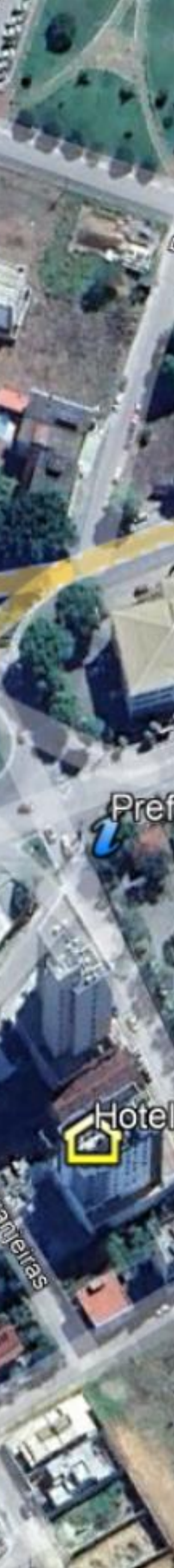

### O imóvel

### $Area$

Imóvel com 2.167,83m<sup>2</sup>  $(04$  lotes)

#### Localização  $\Box$

Rodovia Luiz Theodoro Musso (ES-257).

Lote 11 - Quadra 01

**Bairro Segato** 

#### **Uso**  $\blacksquare$

Condomínio Vertical de uso misto.

### 15 pavimentos

50 m de altura

15.932,16m<sup>2</sup> de área construída

### Empreendimento

Image @ 2023 Ahla

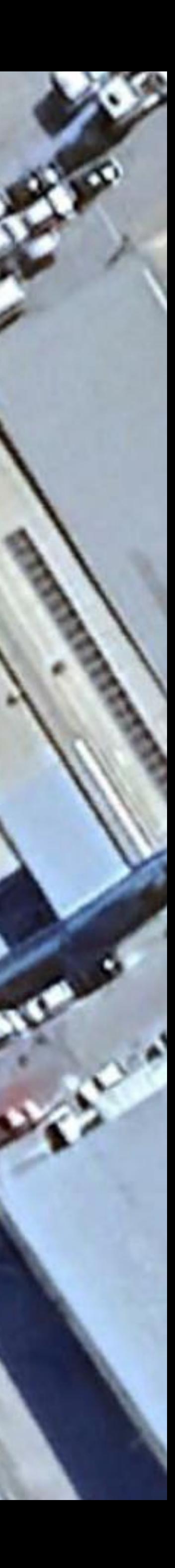

Edifício Verti Residencial Club

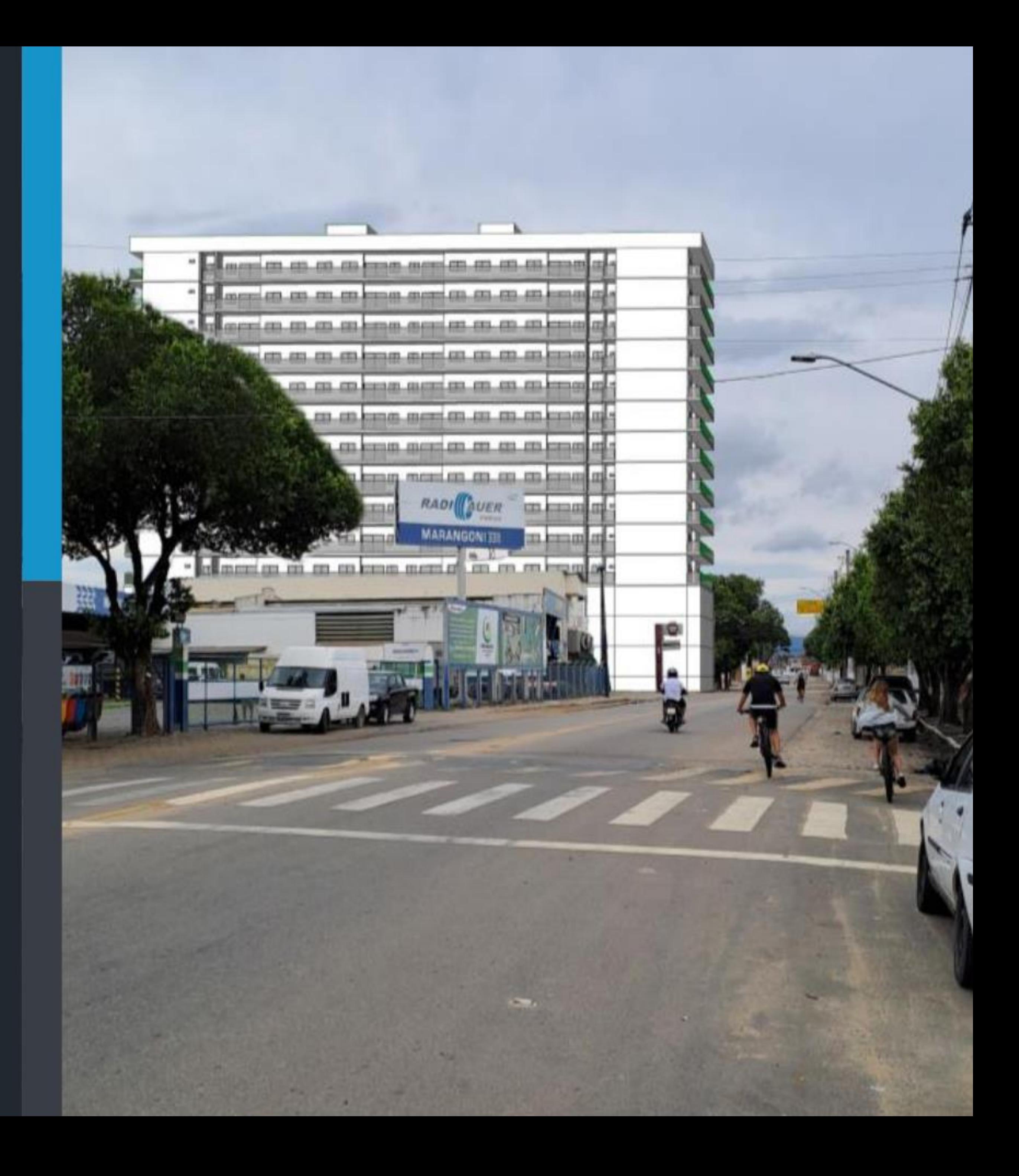

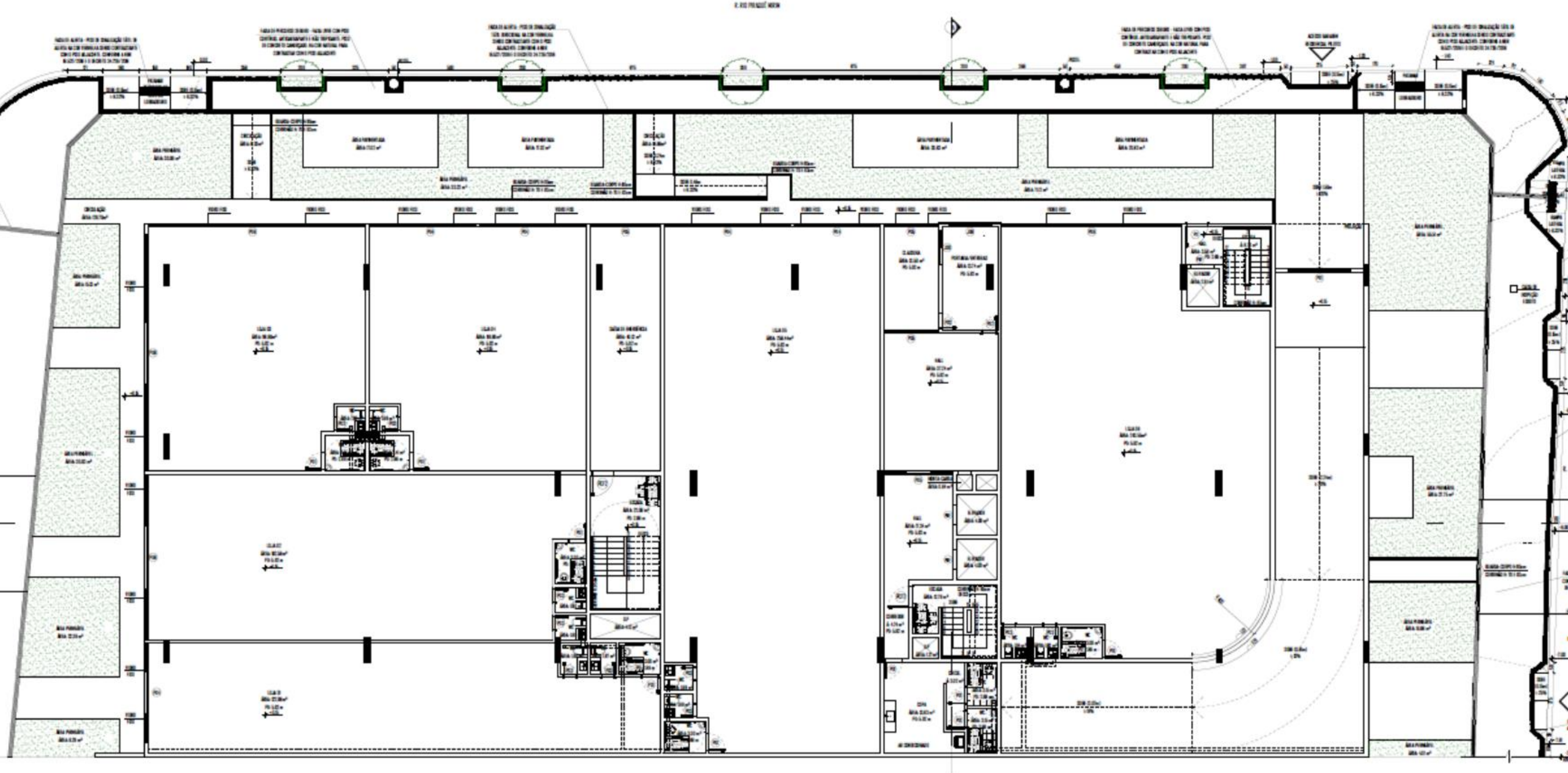

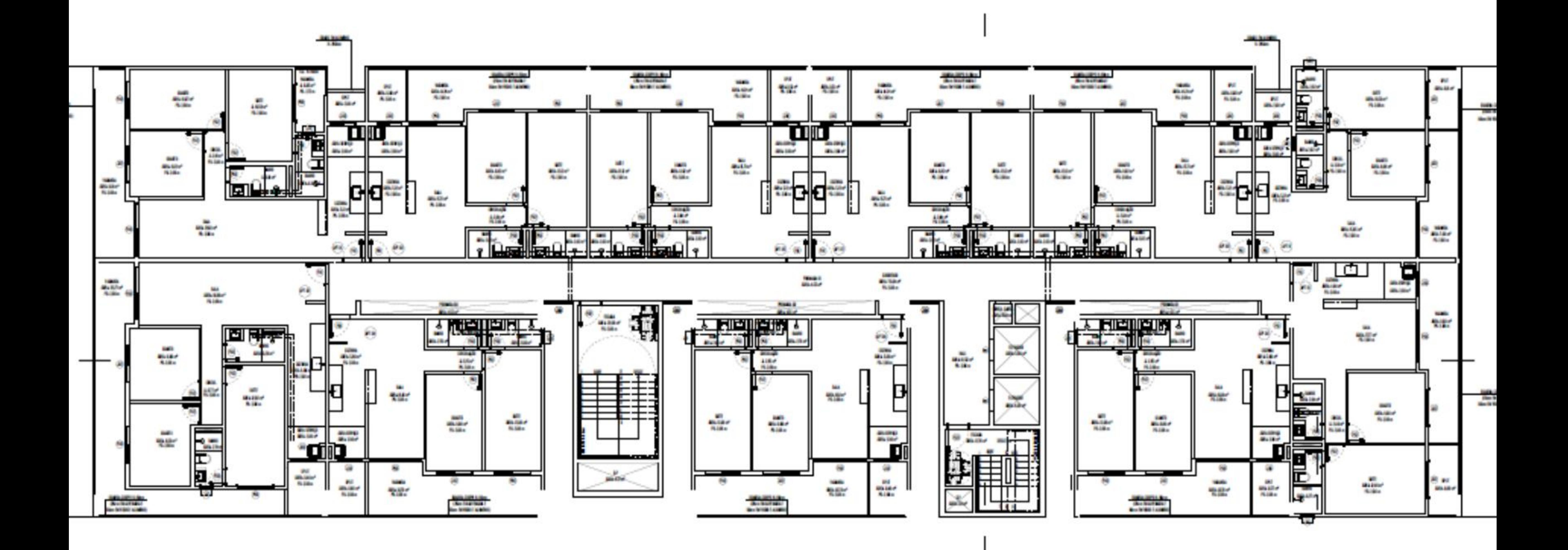

Click to edit Master title style

# O empreendimento

![](_page_11_Picture_1.jpeg)

### **Unidades**

110 unidades habitacionais  $77 \times 2Q$  $33 \times 3Q$ 

Funcionários: 105 Visitantes: 390

06 lojas

![](_page_11_Picture_7.jpeg)

### População

Moradores: 440

Visitantes: 89

![](_page_11_Picture_11.jpeg)

Horário

Obras: Segunda-feira a Sexta-feira de 7h às 17h.

Comercial: Segunda-feira a Sábado de 8h às 18h

# Edifício Verti Residencial Club

Análises urbanísticas

com Arquiteto Roberto Cabral Junior

![](_page_12_Picture_3.jpeg)

Infraestrutura

![](_page_13_Picture_1.jpeg)

#### Abastecimento Água

**SAAE de Aracruz** Viabilidade √ R: 0,625 I/s. C: 0,0243 I/s.

![](_page_13_Picture_4.jpeg)

#### Coleta de esgoto

**SAAE** de Aracruz Viabilidade √  $Qm = 0,919 L/s.$ 

![](_page_13_Picture_7.jpeg)

Energia Elétrica **EDP Espírito Santo** Viabilidade √

![](_page_13_Picture_9.jpeg)

**Drenagem Pluvial** Prefeitura de Aracruz Qm:  $0,083 \text{ m}^3/\text{s}$ 

![](_page_13_Picture_11.jpeg)

**Resíduos Sólidos** Prefeitura de Aracruz

### $\mathbf{C}$  and  $\mathbf{C}$  and Click to edit Master subtitle style

Análise da demanda por espaços livres de uso público (ELUP) e cultura.

Não há Espaços Livres de Uso Público (ELUPs) suficientes para atender à demanda de 15m<sup>2</sup> por habitante, conforme definido no Termo de Referência. Apesar de a All incluir o maior parque urbano de Aracruz, a Praça da Paz, sua dimensão não é suficiente para atender a essa demanda, e as praças e espaços públicos disponíveis entre os bairros não são suficientes para completar a área necessária.

![](_page_14_Picture_3.jpeg)

### Análise da demanda sobre o Sistema de Saúde Público Municipal na All

#### **Médicos**

o número de médicos que atendem pelo SUS é superior à recomendação, sendo 1,67 médicos para cada mil habitantes.

#### **Enfermeiros**

O município apresenta um déficit de enfermeiros, apresentando um índice de apenas 0,75 enfermeiros por 1.000 habitantes

### Infraestrutura

#### Agentes comunitários

A Atenção Básica à Saúde em Aracruz foi possível identificar 139 Agentes Comunitários de Saúde, totalizando um índice satisfatório de 1,0 agentes por habitantes

#### **Leitos**

O município apresenta atualmente um déficit de -1,16 leitos/1.000hab. Adicionando o incremento da demanda proveniente do empreendimento o déficit se eleva para o valor de  $-1,20$  leitos/1.000hab.

![](_page_15_Picture_11.jpeg)

# Infraestrutura

### Análise da demanda sobre o Sistema Público e Privado de Educação Municipal na All

![](_page_16_Picture_17.jpeg)

Pode-se afirmar que a implantação do empreendimento trará um impacto pequeno e gradual a demanda por equipamentos públicos de educação na Área de influência direta ao longo de 10 anos, período estimado para a ocupação total do empreendimento.

### Dinâmica de Uso e Ocupação do Solo e Alteração da Paisagem

![](_page_17_Picture_1.jpeg)

![](_page_17_Picture_2.jpeg)

### Dinâmica de Uso e Ocupação do Solo e Alteração da Paisagem

![](_page_18_Figure_1.jpeg)

Mapa de uso do solo Urbano

![](_page_19_Figure_0.jpeg)

ILO DO MAPA:

apa de Densidade Habitacional

![](_page_19_Figure_3.jpeg)

![](_page_19_Figure_4.jpeg)

#### **ERÊNCIAS:**

istituto Jones dos Santos Neves (IJSN); e Sistema Integrado de Bases eoespaciais do Estado do Espírito Santo (Geobases).

Projeção: Universal Transversa de Merc Datum Horizontal: SIRGAS 2000. Fuso: 24 Hemisfér

### Dinâmica de Uso e Ocupação do Solo e Inserção na Paisagem

A sede de Aracruz é mais densa demograficamente devido à presença de serviços urbanos, equipamentos comunitários e um comércio ativo. Já o bairro Centro apresenta uma maior quantidade de serviços e comércios, enquanto os bairros Cupido e São Marcos são menos desenvolvidos.

UTM SIRGAS 2000

Analisando a densidade demográfica em conjunto com a renda média mensal do núcleo familiar (IBGE, 2010), é possível traçar o perfil socioeconômico da região e sua distribuição espacial.

### Dinâmica de Uso e Ocupação do Solo e Inserção na Paisagem

A renda média do núcleo familiar de pessoas acima de 10 anos varia de R\$185,00 a R\$2780,00 por mês. A análise mostra que as áreas com maior densidade populacional têm renda média mais baixa, enquanto as áreas com menor densidade populacional têm renda média mais alta. Isso é comum em todas as cidades do país.

![](_page_20_Figure_2.jpeg)

TÍTULO DO MAPA:

Mapa de Renda

### 1483 - 2131  $2131 - 2780$

2780 - 3429

#### REFERÊNCIAS: Instituto Jones dos Santos Neves (IJSN); e Sistema Integrado de Bases Geoespaciais do Estado do Espírito Santo (Geobases).

门 AII Terravilla

Projeção: Universal Transversa de Mercator. Datum Horizontal: SIRGAS 2000. Fuso: 24 Hemisfério Sul

![](_page_20_Picture_9.jpeg)

### Inserção na paisagem Mapa de localização dos cones de visão

![](_page_21_Figure_1.jpeg)

### Click to edit Master title style Rodovia ES-257

![](_page_22_Picture_1.jpeg)

# Click to edit Master title style title style title style title style title style title style title style title<br>Click to edit Master title style title style title style title style title style title style title style titl

![](_page_23_Picture_1.jpeg)

Rodovia ES-257

### Click to edit Master title style Bairro Fátima

![](_page_24_Picture_1.jpeg)

### Click to edit Master title style **Bairro Bela Vista**

![](_page_25_Picture_1.jpeg)

### Click to edit Master title style **Bairro Centro**

![](_page_26_Picture_1.jpeg)

### Impactos e medidas mitigadoras Análises urbanísticas

![](_page_27_Picture_1.jpeg)

Uso e ocupação do solo Impacto positivo. Ocupação ordenada. De acordo com as normas urbanísticas.

![](_page_27_Picture_3.jpeg)

Infraestrutura local Impacto negativo devido a aumento da demanda por consumo de água, coleta de esgoto e resíduos sólidos e abastecimento de energia elétrica. Medida: Ampliação da

capacidade.

Comércio local local.

Impacto positivo no comércio local e atração de novos investimentos para a região, gerando empregos e movimentando a economia

![](_page_27_Picture_8.jpeg)

![](_page_27_Picture_9.jpeg)

Alteração na paisagem urbana Impacto neutro apesar desta alteração ser desejável prevista em PDM e no zoneamento do empreendimento causando melhoria na paisagem urbana.

![](_page_27_Picture_11.jpeg)

Sistema Público de Saúde Impacto negativo. Haverá aumento na demanda por leitos, médicos e enfermeiros, conforme estimativas. Medida: Programas de prevenção.

# Edifício Verti Residencial Club

Análises do sistema viário e transporte

com Engenheiro Leonardo Leal Schulte

![](_page_28_Picture_3.jpeg)

![](_page_29_Picture_0.jpeg)

### Pontos de Contagem

P01: Rodovia Luiz Theodoro Musso x Rua Rio **Piraque Mirim** 

P02: Rua Rio Piraque Mirim x Rua Rio do Ouro

### Estudo do empreendimento

Condomínio Edifício Valliantti - Jardim Camburi, Vitória / ES. Apartamentos de 3Q, área de lazer e vagas de estacionamento.

Condomínio do Edifício Albatroz - Jardim Camburi, Vitória / ES. Apartamentos de 2Q, área de lazer e vagas de estacionamento.

Condomínio Villagio Aracruz Residence - Jequitibá, Aracruz / ES. Pesquisa: Embarque e Desembarque e Carga e Descarga

Boletim Técnico da CET/SP (Companhia de Engenharia de Tráfego) nº 36

**Contagem Total de Pedestres** Pesquisa de Divisão Modal - Entrevistas Pesquisa de estacionamento de automóveis Pesquisa de vagas por unidade

# Aplicação dos índices de pesquisa

### **Tráfego Futuro**

Gerado pelo empreendimento

**Estacionamento Acesso** Demandas das áreas de Demandas de vagas de estacionamento acesso

Os índices de pesquisa foram aplicados ao empreendimento e permitiram estimar:

![](_page_31_Picture_6.jpeg)

### Geração de Viagens **Residencial e Comercial**

Atração (Entrando)

33

67

Manhã - Horário Pico

Tarde - Horário pico

Produção (Saindo)

![](_page_32_Picture_25.jpeg)

# Cenários

Cenário 2 Cenário 01 acrescido do tráfego futuro gerado pelo empreendimento.

![](_page_33_Picture_2.jpeg)

### Cenário 1 Cenário atual

![](_page_33_Picture_4.jpeg)

![](_page_33_Picture_5.jpeg)

Cenário 3 Cenário 02 acrescido a geração de viagens dos empreendimentos listados no termo de referência. (Royal Garden, Shopping Oriund, SESC Aracruz, **Villagio Residencial** Aracruz)

### Desempenho da via

Método HCM (6 níveis) e avalia dois parâmetros, V/C e 95% da fila.

### Nível de Serviço A

menor que 10 segundos/veículo;

Nível de Serviço B œ

entre 10 e 20 segundos/veículo;

Nível de Serviço C entre 20 e 35 segundos/veículo;

### Nível de Serviço D

entre 35 e 55 segundos/veículo;

Nível de Serviço E entre 55 e 80 segundos/veículo;

### Nível de Serviço F

maior que 80 segundos/veículo

![](_page_34_Picture_12.jpeg)

# Resumo dos níveis de serviço

Pico manhã

Cenário 01 - Esquerda Cenário 02 - Direita

![](_page_35_Picture_39.jpeg)

![](_page_35_Picture_4.jpeg)

# Resumo dos níveis de serviço

Pico tarde

Cenário 01 - Esquerda Cenário 02 - Direita

![](_page_36_Picture_36.jpeg)

![](_page_36_Picture_4.jpeg)

### Cenário 01

Direcionamento e explicação para os trechos da AID

O quanto o empreendimento impacta em trechos da AID

### O estudo apresentou uma performance de nível de serviço A

### Cenários

### Conclusão

### Cenário 02

### **Cenário 03**

Não foi analisado

# Medidas Mitigadoras

### Análises do sistema viário e transporte

![](_page_38_Picture_2.jpeg)

Acessos e calçadas O empreendedor deverá implantar acessos e calçadas conforme o projeto

![](_page_38_Picture_4.jpeg)

Sinalização Reforçar a sinalização horizontal e vertical

**Transporte Público** A PMA informar o órgão responsável pelo transporte público da região acerca do crescimento da demanda na área em análise

![](_page_38_Picture_7.jpeg)

![](_page_38_Picture_8.jpeg)

Fiscalização das Calçadas

A PMA deve intensificar a supervisão das calçadas para assegurar a conformidade com a **NBR9050** 

![](_page_38_Picture_11.jpeg)

Plano de Mobilidade

A prefeitura deve projetar e implementar as ações identificadas no Plano de Mobilidade.

# Edifício Verti Residencial Club

Análises ambientais

com Engenheiro Felipe Ribeiro Coelho

![](_page_39_Picture_3.jpeg)

# Caracterização do imóvel

![](_page_40_Picture_1.jpeg)

Localização, solo e relevo Área urbanizada, não há recurso hídrico ou no raio de 300m.

Solo Latossolo Vermelho

Amarelo Distrófico. Relevo forte ondulado. Não apresenta fauna rica

![](_page_40_Picture_7.jpeg)

Fauna

ou diversa.

![](_page_40_Picture_10.jpeg)

**Flora** 

A gleba apresenta

vegetação herbácea

composta por gramíneas

entre outras.

# Fitofisionomia

![](_page_41_Picture_1.jpeg)

![](_page_41_Figure_2.jpeg)

### All

![](_page_41_Picture_4.jpeg)

Acumulação superficial de água formada por barramento

![](_page_41_Picture_6.jpeg)

Área Urbanizada

![](_page_41_Picture_8.jpeg)

Area cultivada com ocorrência de nativas

![](_page_41_Picture_10.jpeg)

Bosque

![](_page_41_Picture_12.jpeg)

Estágio médio com ocorrência de exóticas

![](_page_41_Picture_14.jpeg)

Área de Influência 600 metros

![](_page_41_Picture_16.jpeg)

# Caracterização do entorno

![](_page_42_Picture_1.jpeg)

Localização Urbanizado, com  $|$ infraestrutura e $|$ equipamentos (postes, coleta de lixo, ruas, praças, farmácias, mercados, etc)

espécies registradas

como cachorro

doméstico, gambá, sagui

e bovinos.

![](_page_42_Picture_8.jpeg)

Fauna

![](_page_42_Picture_10.jpeg)

![](_page_42_Picture_11.jpeg)

**Flora** 

98,53% dos ambientes já antropizados (áreas urbanizadas + área cultivada).

Perda / alteração da flora

### Impactos Análises ambientais

![](_page_43_Picture_4.jpeg)

Retirada de vegetação;

Limpeza da área;

movimentação e

compactação de terra.

![](_page_43_Picture_9.jpeg)

Perturbação da fauna

Perturbação de espécies generalistas e sinantrópicas.

![](_page_43_Picture_12.jpeg)

Resíduos sólidos

Geração de resíduos sólidos durante a implantação e operação do empreendimento.

![](_page_43_Picture_15.jpeg)

**Efluentes líquidos** Basicamente os esgotos domésticos

![](_page_43_Picture_17.jpeg)

Ciclo hidrológico Superfícies Impermeáveis. Alteração do escoamento e infiltração

![](_page_43_Picture_19.jpeg)

![](_page_43_Figure_20.jpeg)

![](_page_44_Picture_2.jpeg)

Planejamento

Não realizar |

movimentação do solo em

períodos chuvosos ou

sem a previsão de

construção imediata.

# Medidas mitigadoras

### Análises ambientais

![](_page_44_Picture_11.jpeg)

![](_page_44_Picture_12.jpeg)

Conscientização

Conscientização de 100%

dos trabalhadores para os

procedimentos de

controle ambiental

(Qualidade do ar, efluentes líquidos, resíduos sólidos, produtos perigosos, entre outros)

and me are you can become recover can get you can be

where the cost year, and however, environment can apply your and how

was caused and your av

ran entitle

# Obrigado.

Estudo de Impacto de Vizinhança (EIV) Edifício Verti Residencial Club Processo nº 31.325/2022